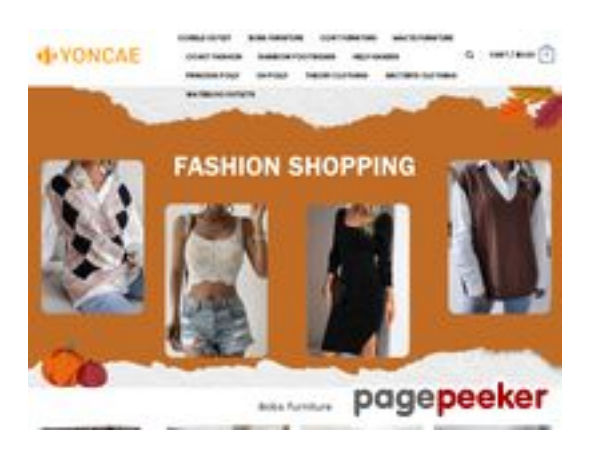

# **Evaluation du site vrmodelsstore.com**

Généré le 30 Juin 2024 15:31

**Le score est de 67/100**

## **Optimisation du contenu**

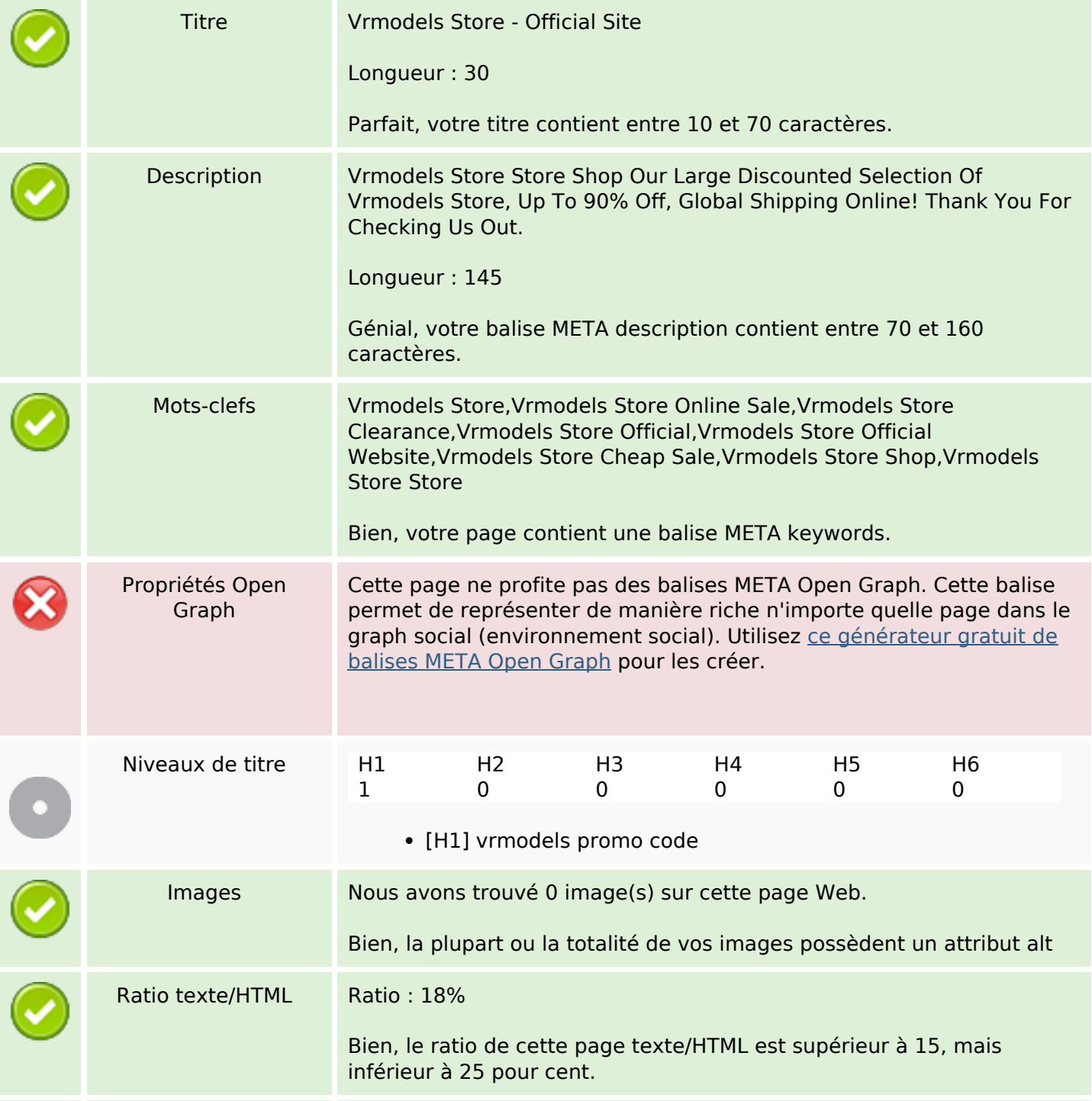

# **Optimisation du contenu**

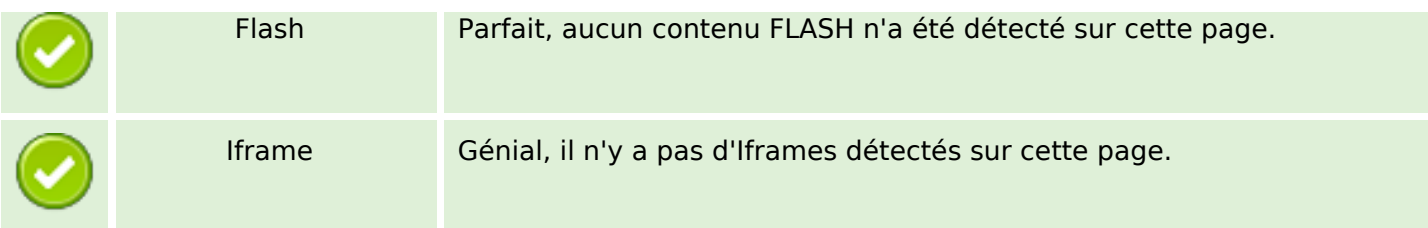

## **Liens**

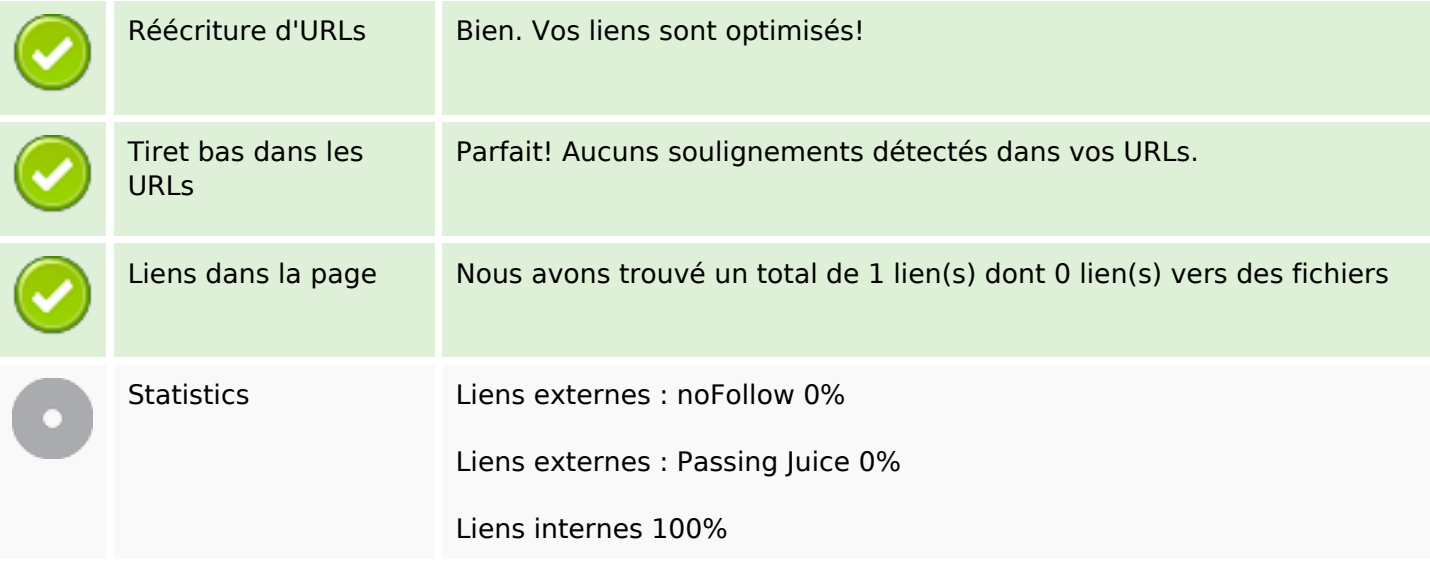

## **Liens dans la page**

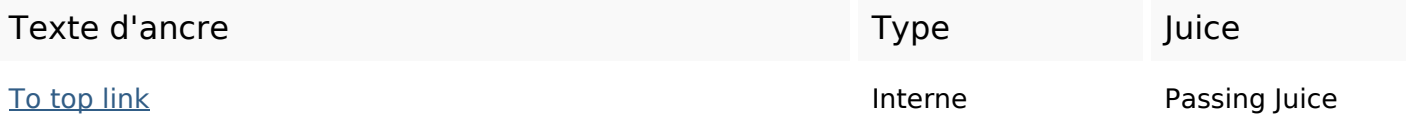

**Mots-clefs**

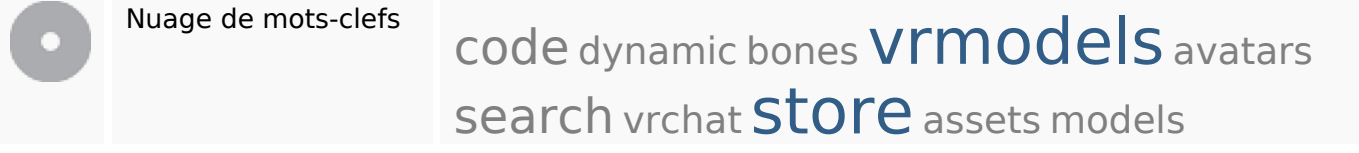

# **Cohérence des mots-clefs**

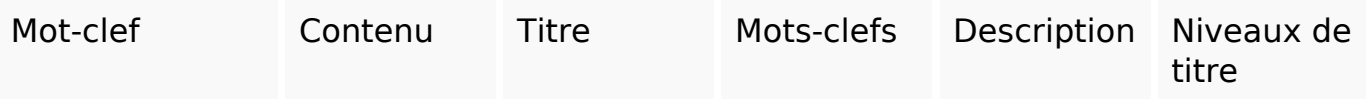

# **Cohérence des mots-clefs**

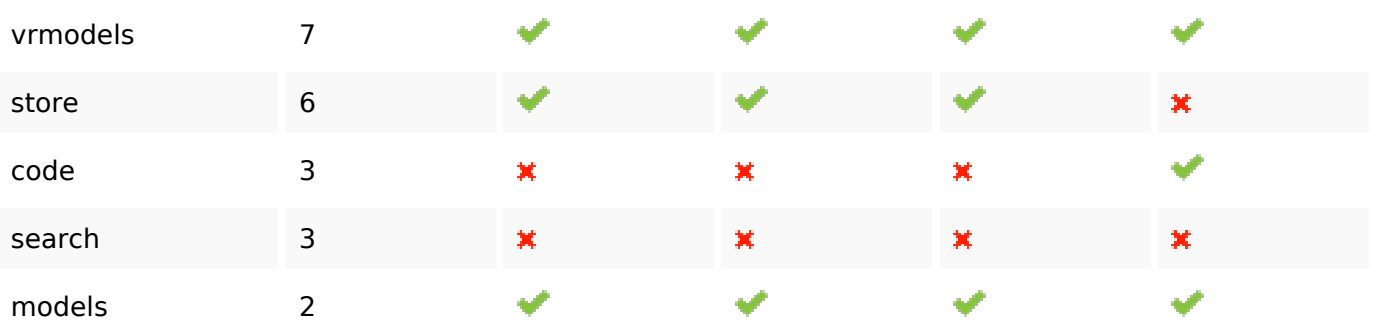

# **Ergonomie**

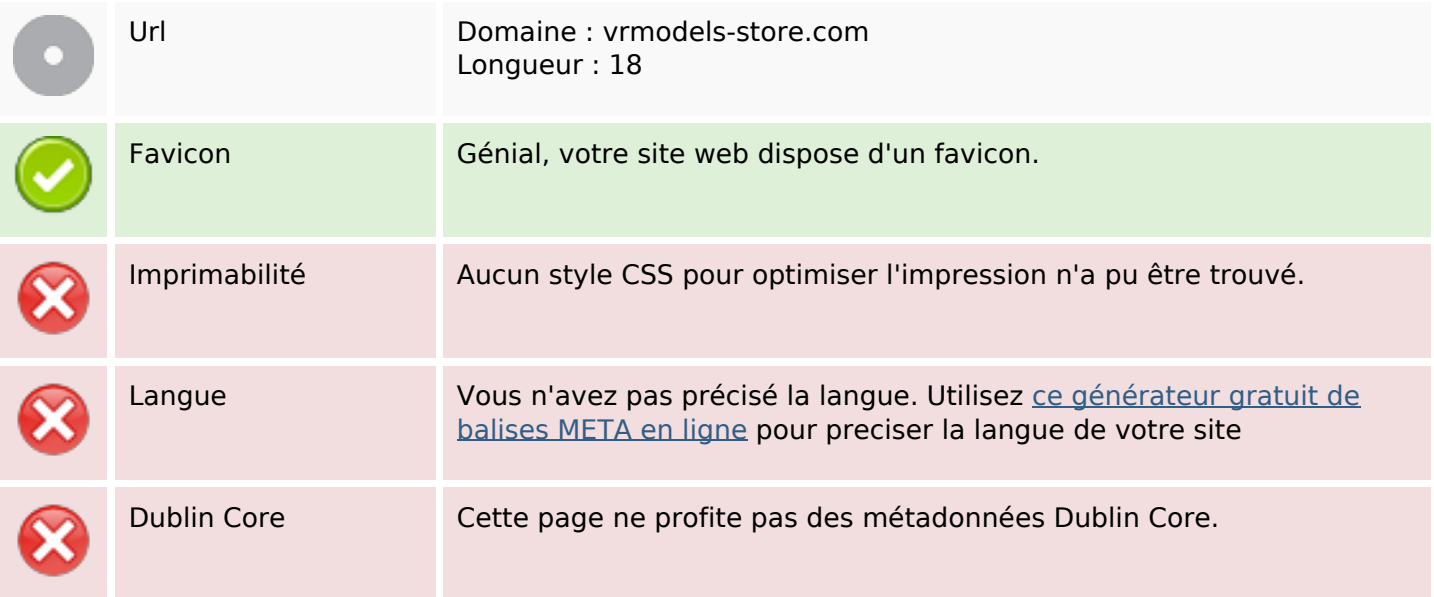

#### **Document**

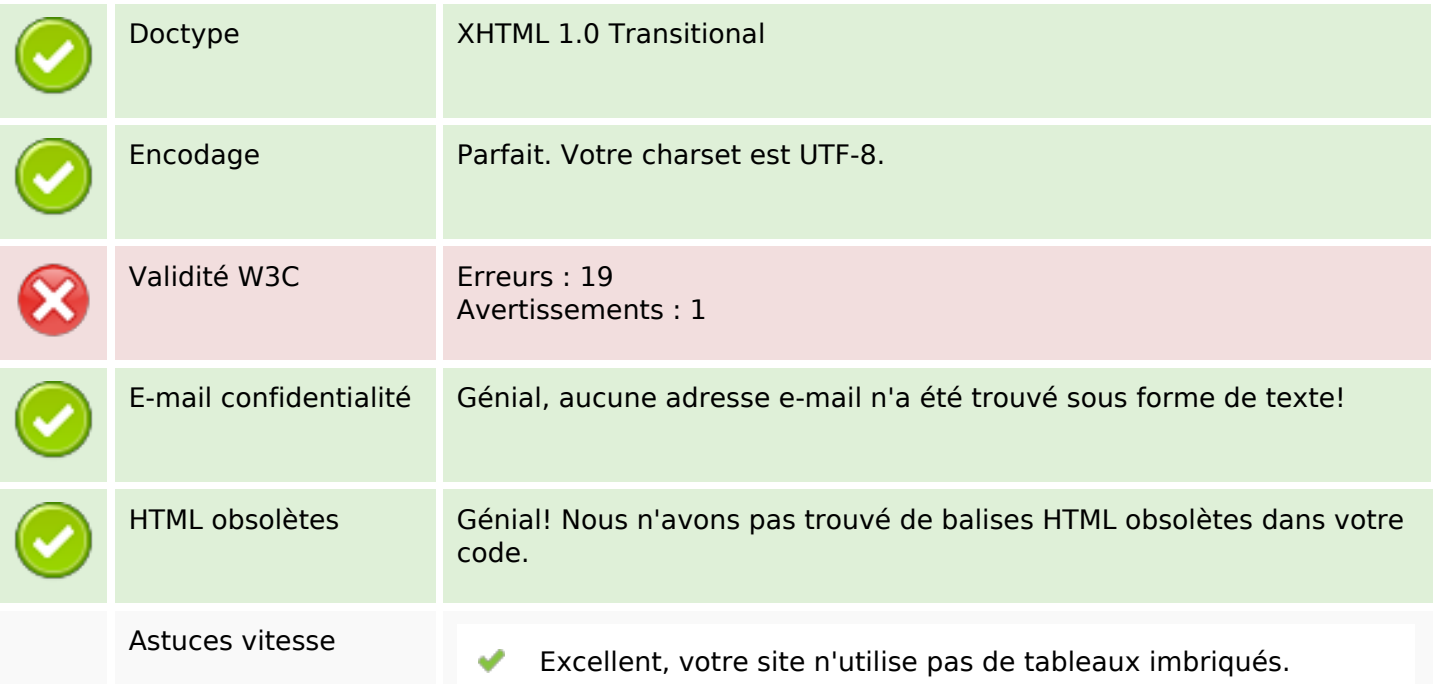

#### **Document**

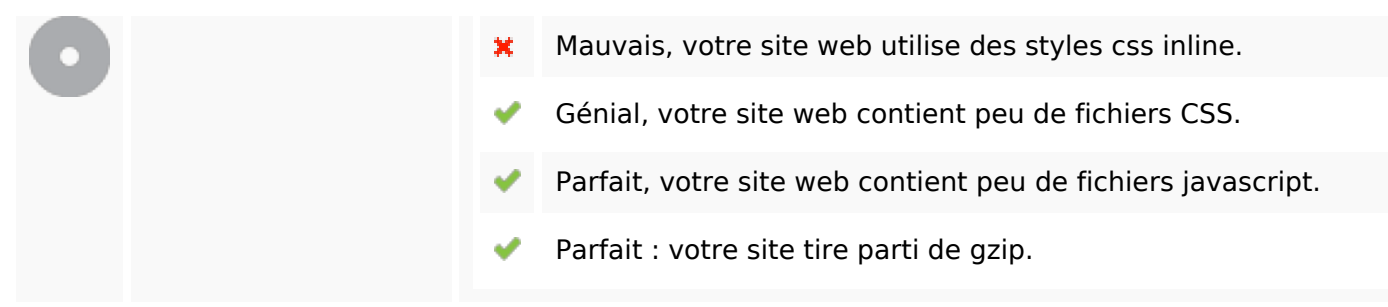

## **Mobile**

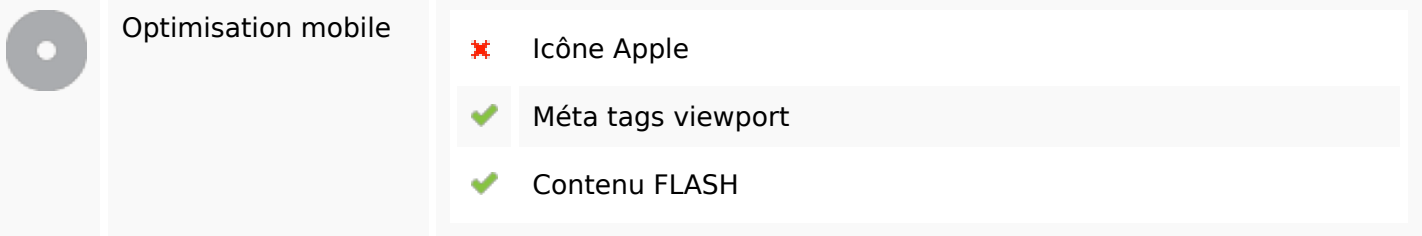

#### **Optimisation**

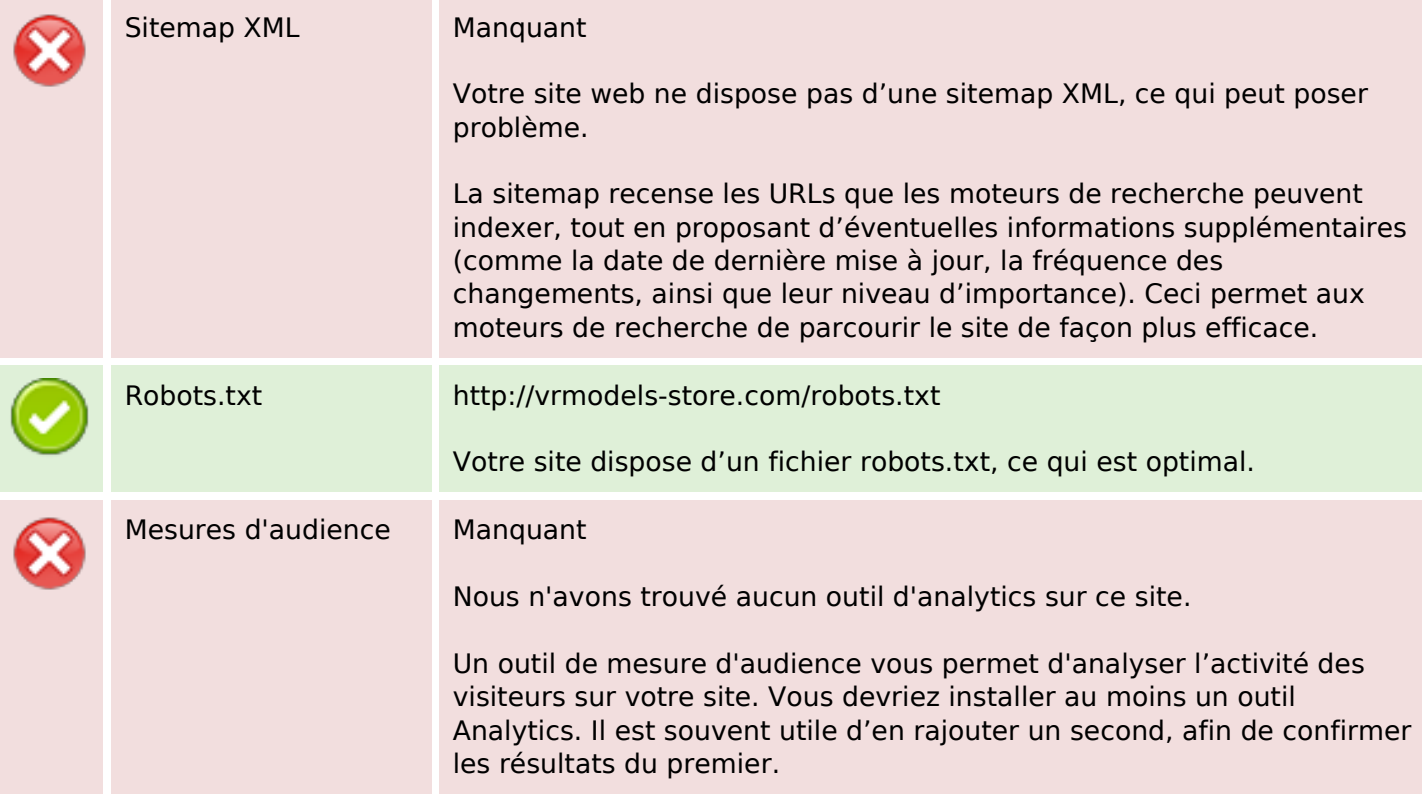